*Université Med Khider Biskra Faculté des Sciences exactes et des Sciences de la nature et de la Vie Département des sciences de la matière 1ère année LMD Sciences de la Matière Module: Informatique2 Année universitaire : 2019 /2020*

# **TP n°2**

#### **Exercice1**

Traduisez les algorithmes suivants en **programmes Fortran**, sauvegardez ces derniers dans des fichiers sources (.f95), puis lancez la compilation, l'édition de liens, et l'exécution de chaque programme.

```
Algorithme calculette
Variable
    A, B, R : réel
   O : caractère
Début
Ecrire ('Choisissez une opération (+ ou -)') 
Lire (O)
Ecrire ('Donnez deux nombres réels')
Lire (A, B)
Si O = '+' alors
R \leftarrow A + b'Sinon
R \leftarrow A - BFinsi
Ecrire (R)
Fin
```
Algorithme pair Variable X : entier Début Ecrire ('Donnez un nombre entier') Lire (X)  $Si (X mod 2) = 0$  alors Ecrire ('Ce nombre est pair') Sinon Ecrire ('Ce nombre est impair') **Finsi** Fin

## **Exercice2**

Écrire un algorithme qui détermine si un nombre entier n saisi au clavier est pair ou impair.

Traduire cet algorithme en un programme Fortran.

#### **Exercice3**

Écrire un algorithme qui teste si une note saisie au clavier est comprise entre 0 et 20.

Traduire cet algorithme en un programme Fortran.

#### **Exercice4**

Écrire un algorithme qui lit la moyenne générale (MG) d'un étudiant et affiche la mention.

#### **Exercice5**

À partir d'un montant lu, on détermine un montant net par application d'une remise de :

- 1% si le montant est compris entre 2000 et 5000 DA.

- 2 % si le montant est supérieur à 5000 DA.

Écrire le programme correspondant en Fortran?

#### **Exercice6**

Écrire un algorithme qui résout une équation du premier degré  $ax + b = c$ 

Traduire cet algorithme en Fortran.

# **Exercices facultatifs**

### **Exercice7:**

Traduisez l'algorithme suivant en **programme Fortran**

L'état de santé est représenté par un caractère ('O' pour bonne et 'N' pour mauvaise).

Algorithme assurance

```
Variable
  AGE : entier
  SANTE : caractère
  ACCID : entier
Début
  Lire (AGE, SANTE, ACCID)
  Si (SANTE = 'O') et (ACCID = 0) \overline{Alors}Si AGE < 30 Alors
     Écrire ('Contrat A') 
     Sinon
      Écrire ('Contrat B')
  Fin si
  Sinon
   Si (SANTE ≠ 'O') et (ACCID ≠ 0) Alors
     Écrire ('le contrat est refusé') 
     Sinon
     Écrire ('expertise médicale')
      Fin si
  Fin si
Fin
```
#### **Exercice 8:**

Écrire un algorithme qui permet de Lire deux variables réelles a et b et un opérateur simple: +, -, \*, / et Écrire le résultat.

- Traduire cet algorithme en Fortran.

#### **Exercice 9**

Écrire un algorithme qui permet de trier en ordre croissant trois nombres entrés en lecture.

- Traduire cet algorithme en Fortran.

#### **Annexe**

Le tableau suivant contient les **instructions Fortran** équivalentes aux mots clés utilisés dans les algorithmes :

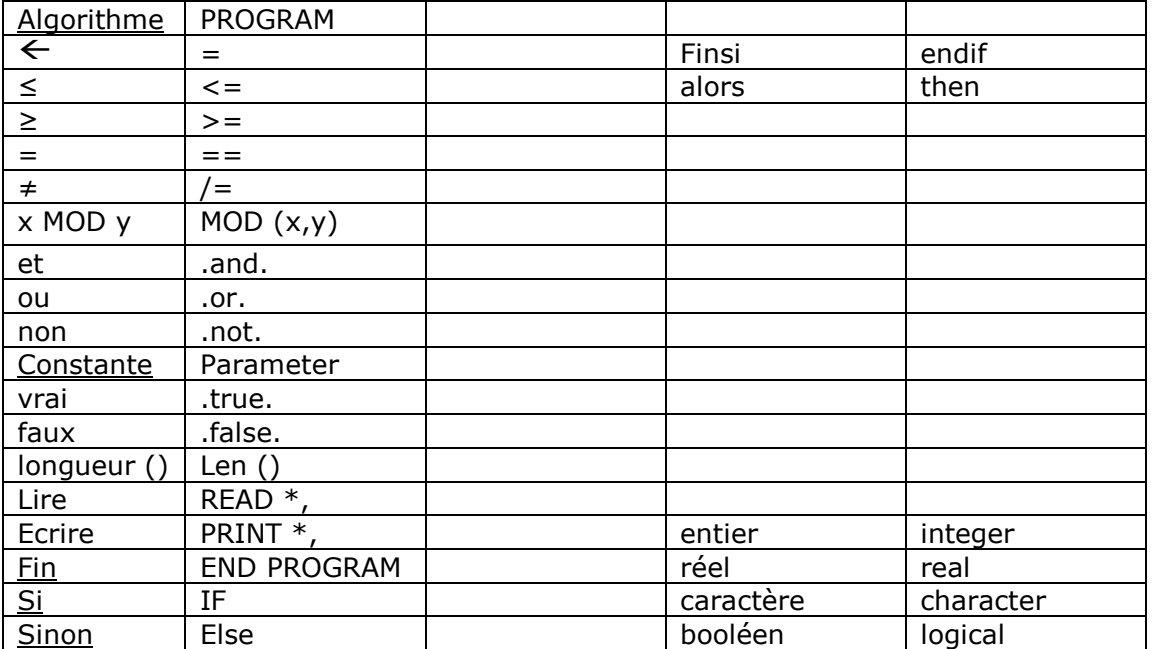

Chargé du module: Dr. H. BELOUAAR